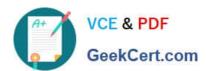

# C2070-586<sup>Q&As</sup>

IBM Case Manager V5.1

## Pass IBM C2070-586 Exam with 100% Guarantee

Free Download Real Questions & Answers PDF and VCE file from:

https://www.geekcert.com/c2070-586.html

100% Passing Guarantee 100% Money Back Assurance

Following Questions and Answers are all new published by IBM Official Exam Center

- Instant Download After Purchase
- 100% Money Back Guarantee
- 365 Days Free Update
- 800,000+ Satisfied Customers

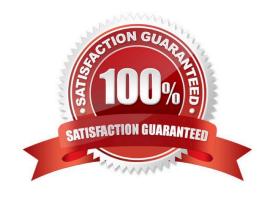

## https://www.geekcert.com/c2070-586.html

2024 Latest geekcert C2070-586 PDF and VCE dumps Download

#### **QUESTION 1**

How is integration with ICM accomplished?

- A. Using REST APIs, Java APIs, and Process Engine workflow.
- B. Using REST APIs, Java APIs, ICM Client side integration, and Process Engine workflow.
- C. Using REST APIs, Java APIs, ICM Client side integration, ICC Feeds, and Process Engine workflow.
- D. Using ICM C++ APIs, REST APIs, Java APIs, ICM Client side integration, and Process Engine workflow.

Correct Answer: B

#### **QUESTION 2**

A customer is looking for assistance in determining a backup strategy. Which statement is true regarding backup of the ICM solution?

- A. A Hot Backup can be performed if the operating system is AIX.
- B. A Hot Backup cannot be performed because Business Space prevents it.
- C. A Hot Backup cannot be performed because of the difficulties of ensuring in-flight transactions.
- D. A Hot Backup can be performed because ICM provides additional features to permit this process.

Correct Answer: C

#### **QUESTION 3**

When creating a new solution from a template, how long should the new solution name be?

- A. Any length
- B. Less than 58 characters
- C. Less than 999 characters
- D. Greater than 8 characters

Correct Answer: B

#### **QUESTION 4**

Which additional components must be installed to use IBM FileNet Case Monitor with a case management application?

A. Both Microsoft OLAP and FileNet Case Analyzer

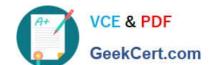

### https://www.geekcert.com/c2070-586.html 2024 Latest geekcert C2070-586 PDF and VCE dumps Download

- B. Both Microsoft OLAP and Cognos Real-time monitoring
- C. Both FileNet Process Engine and FileNet Case Analyzer
- D. Both FileNet Case Analyzer and Cognos Real-time monitoring

Correct Answer: D

#### **QUESTION 5**

When looking at the design of necessary tasks there are tasks that exist within another FileNet BPM solution and tasks that exist within an IBM BPM repository. It is learned that you will need to keep the workflows as they are. Which approach should be taken for task design?

- A. Copy FileNet BPM workflows and import IBM BPM workflows as a task.
- B. Import FileNet BPM workflows and import IBM BPM workflows as a task.
- C. Copy FileNet BPM workflows and call IBM BPM workflows from within a task.
- D. Import FileNet BPM workflows and call IBM BPM workflows from within a task.

Correct Answer: C

<u>C2070-586 VCE Dumps</u> <u>C2070-586 Exam Questions</u> <u>C2070-586 Braindumps</u>